## **Contents**

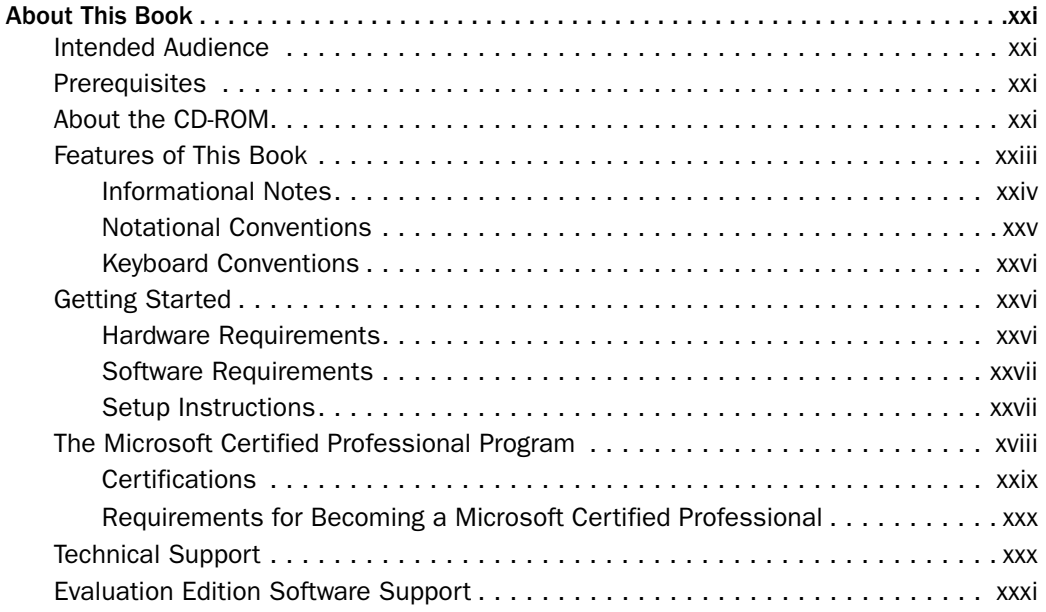

## Part 1 Learn at Your Own Pace

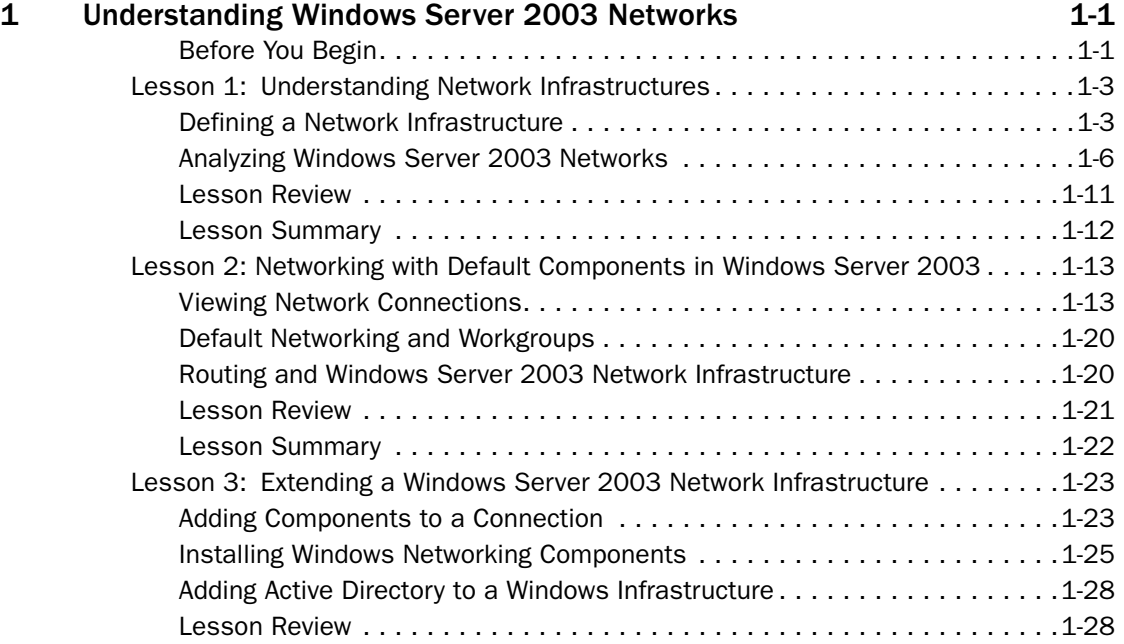

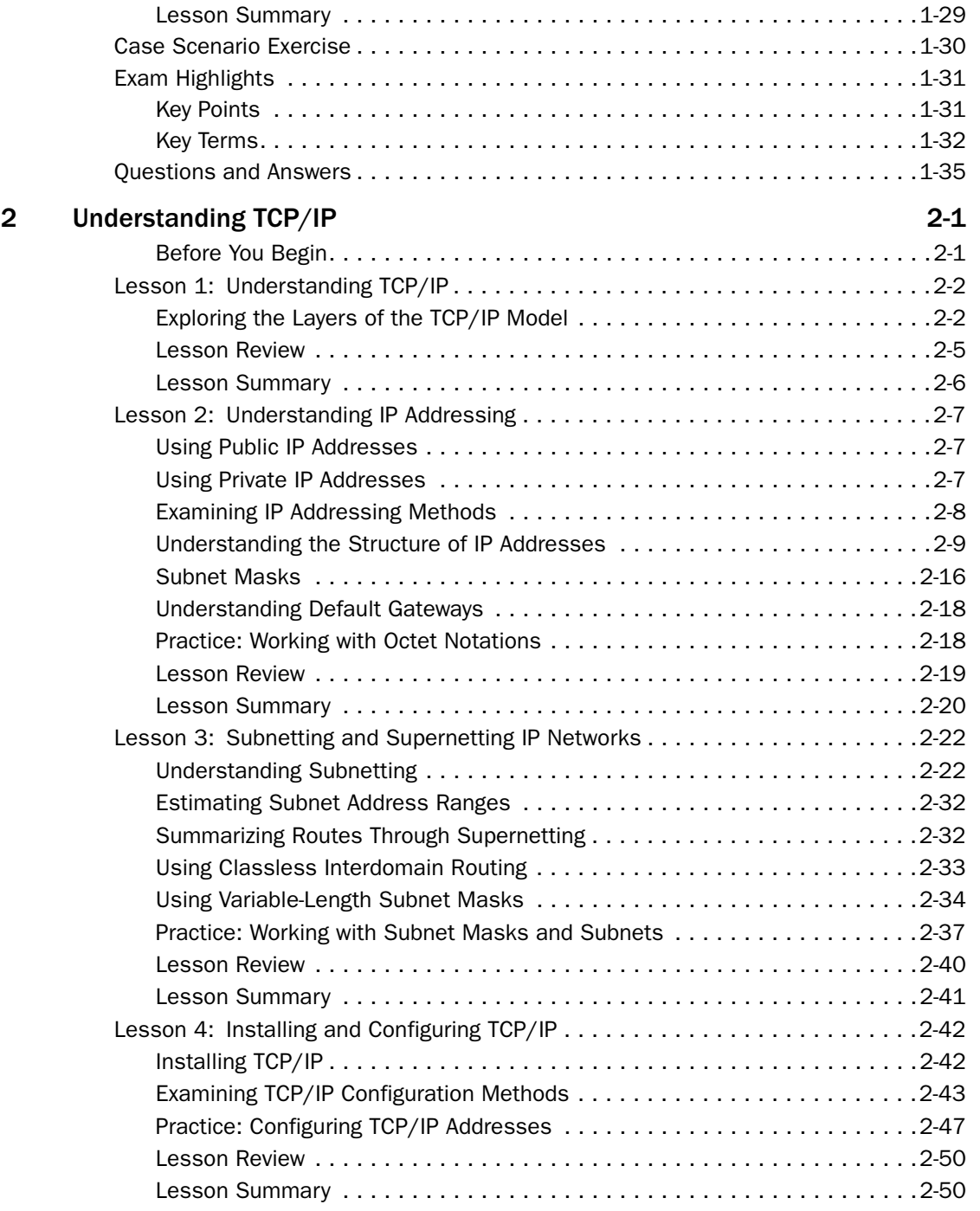

## Table of Contents xi

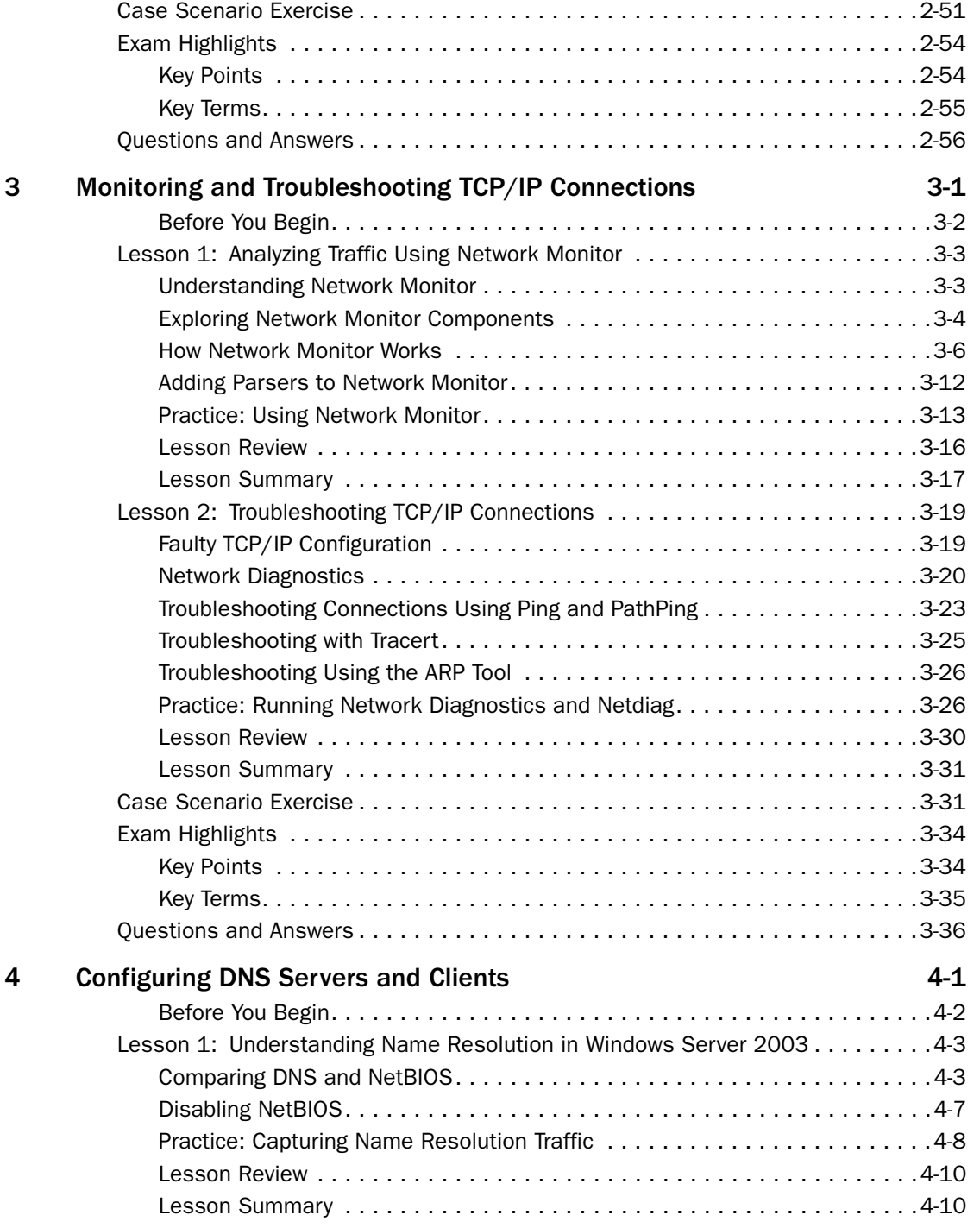

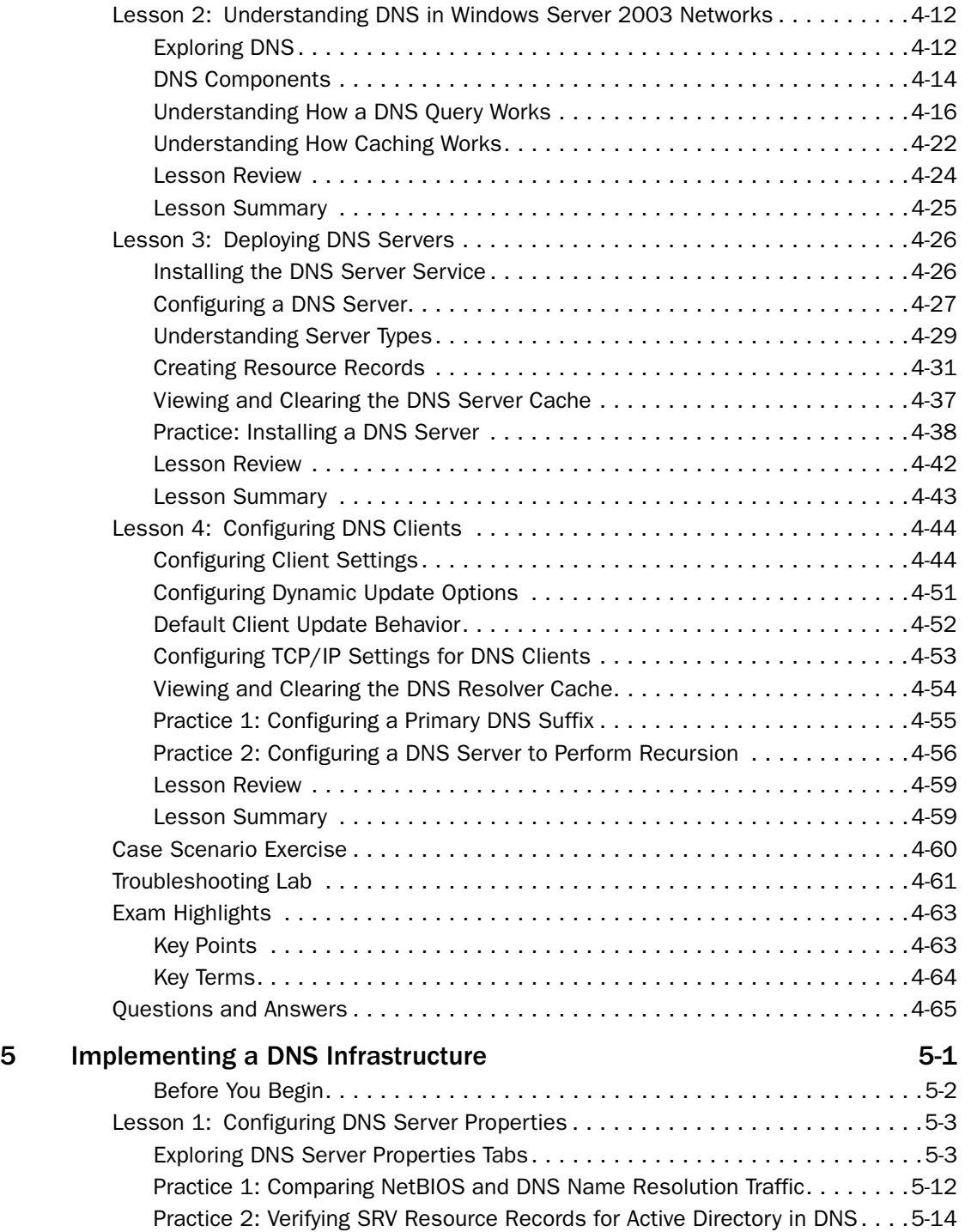

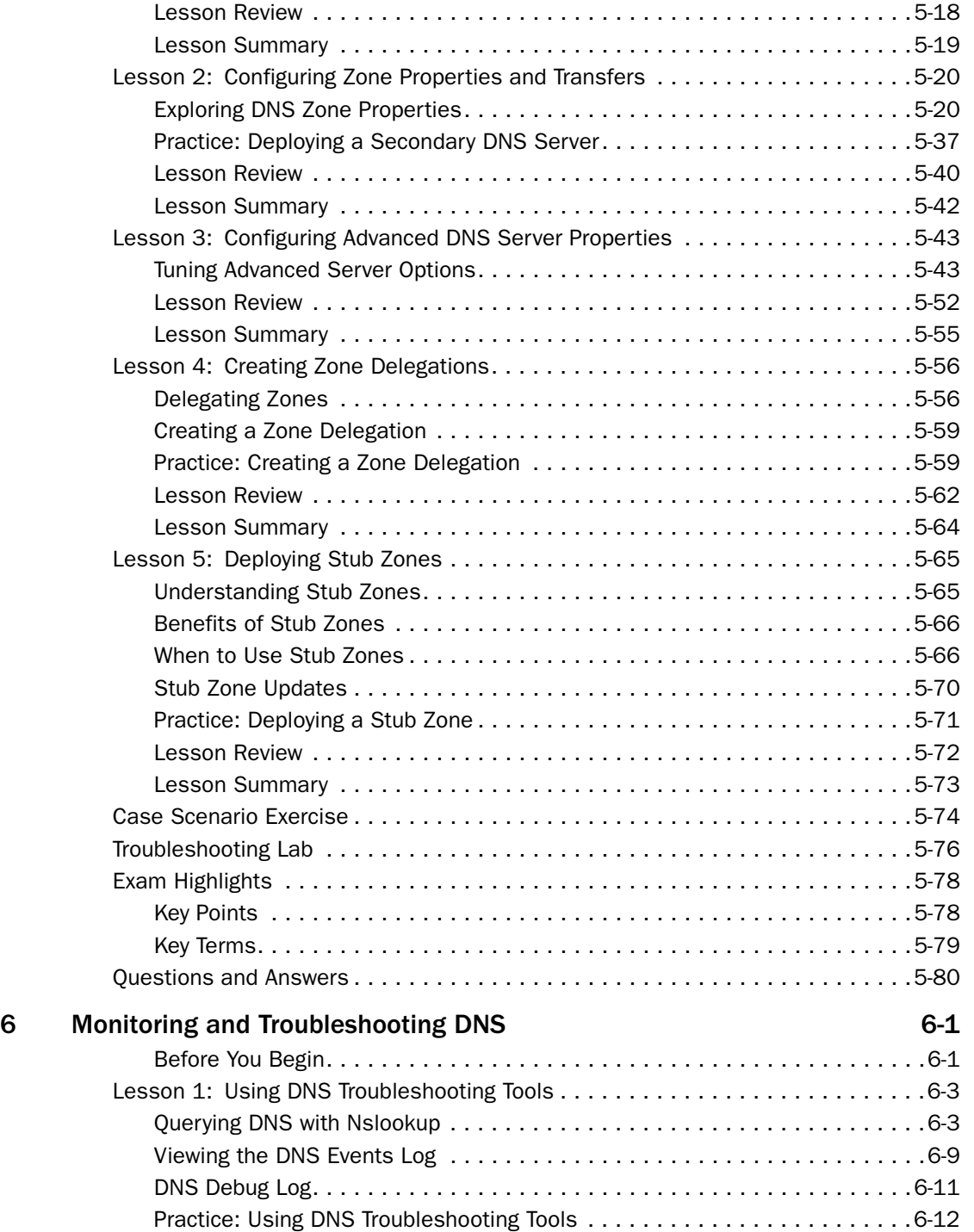

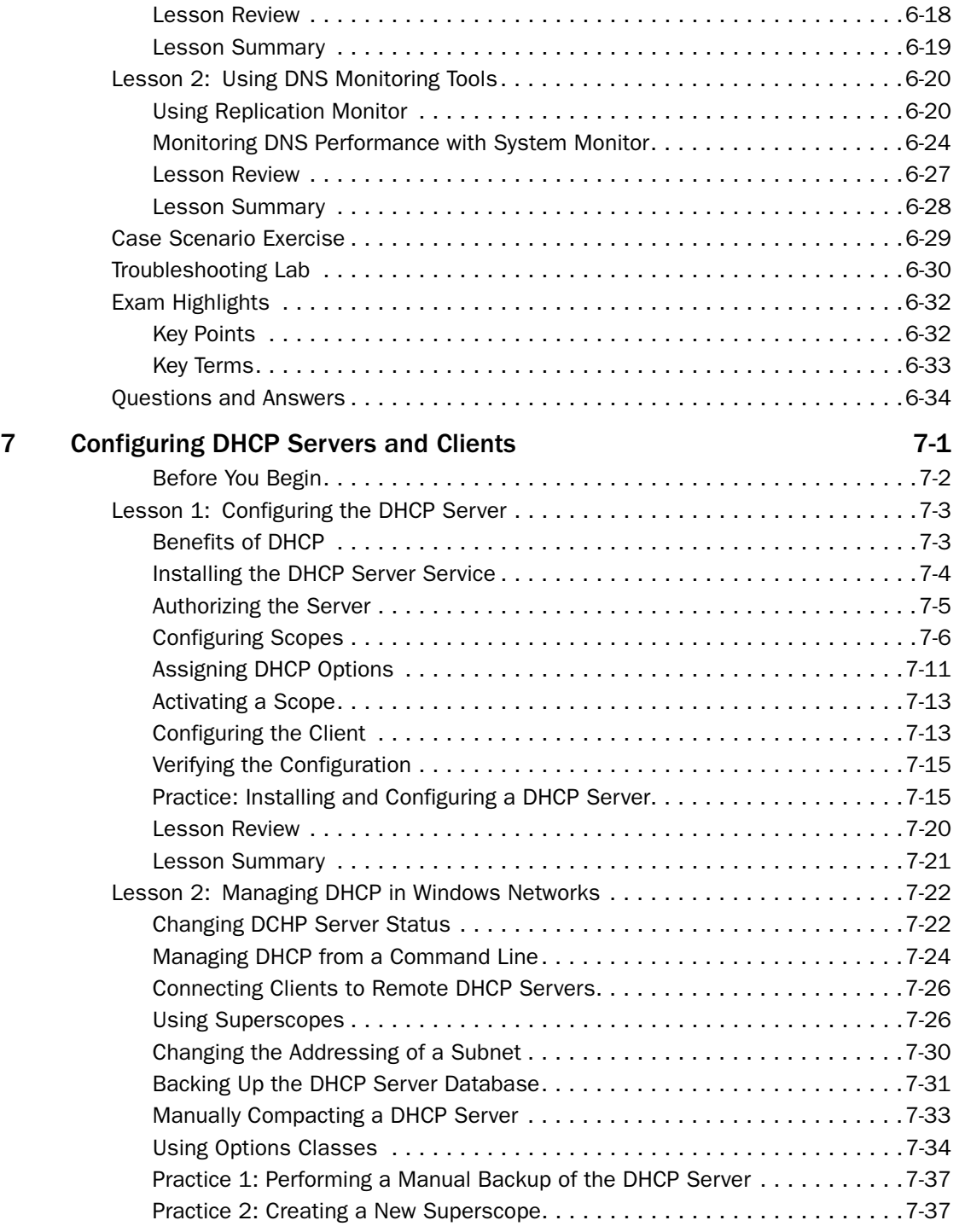

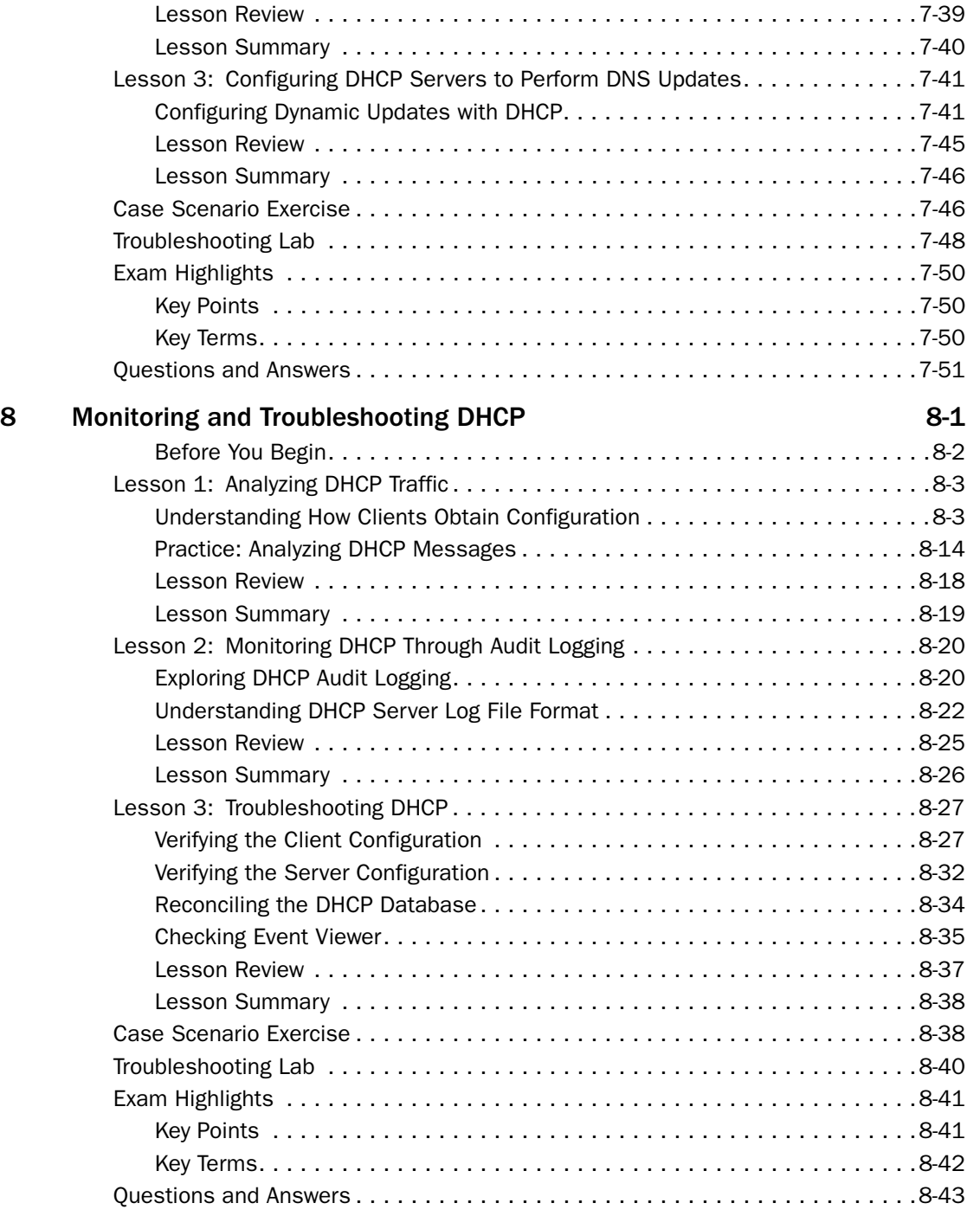

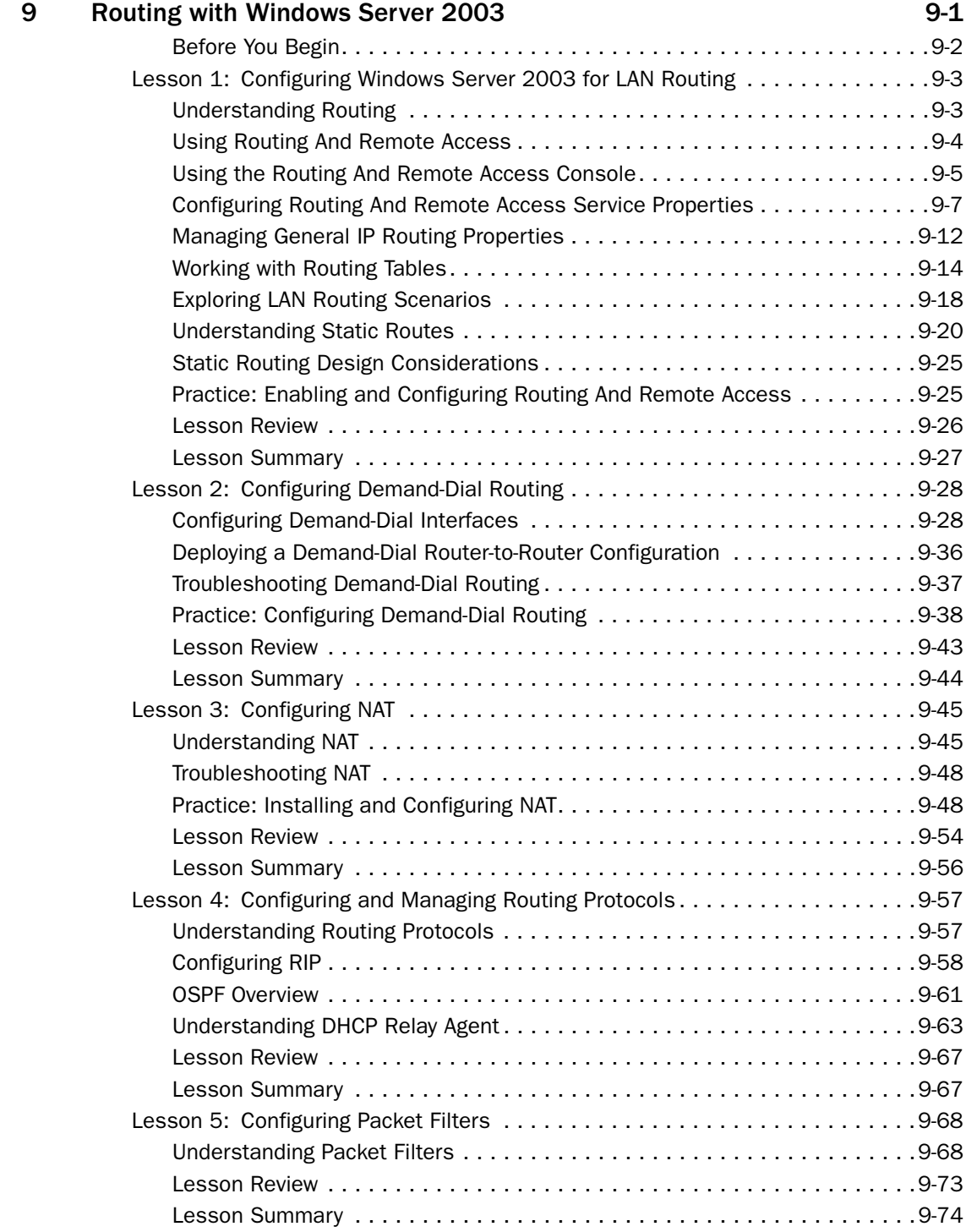

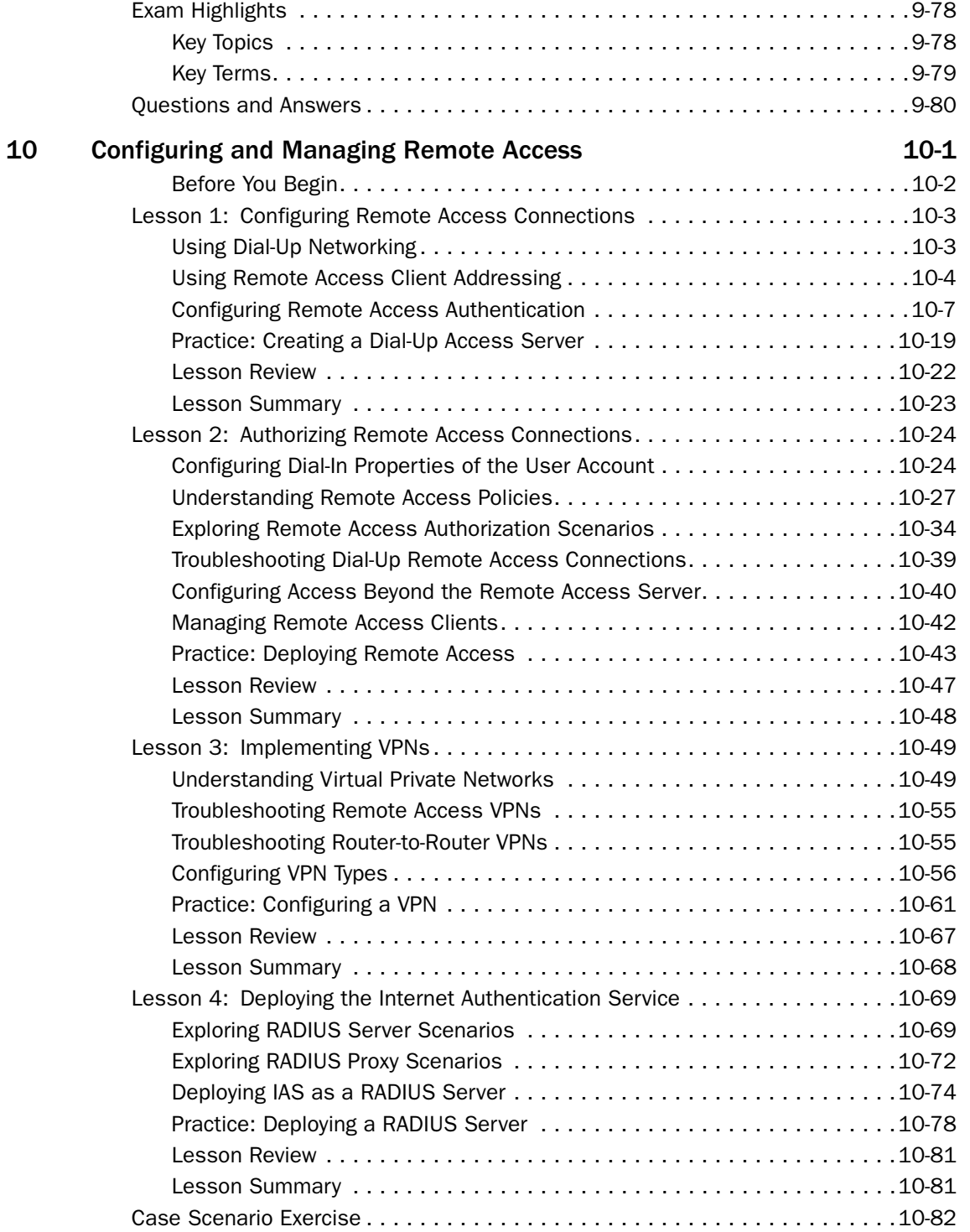

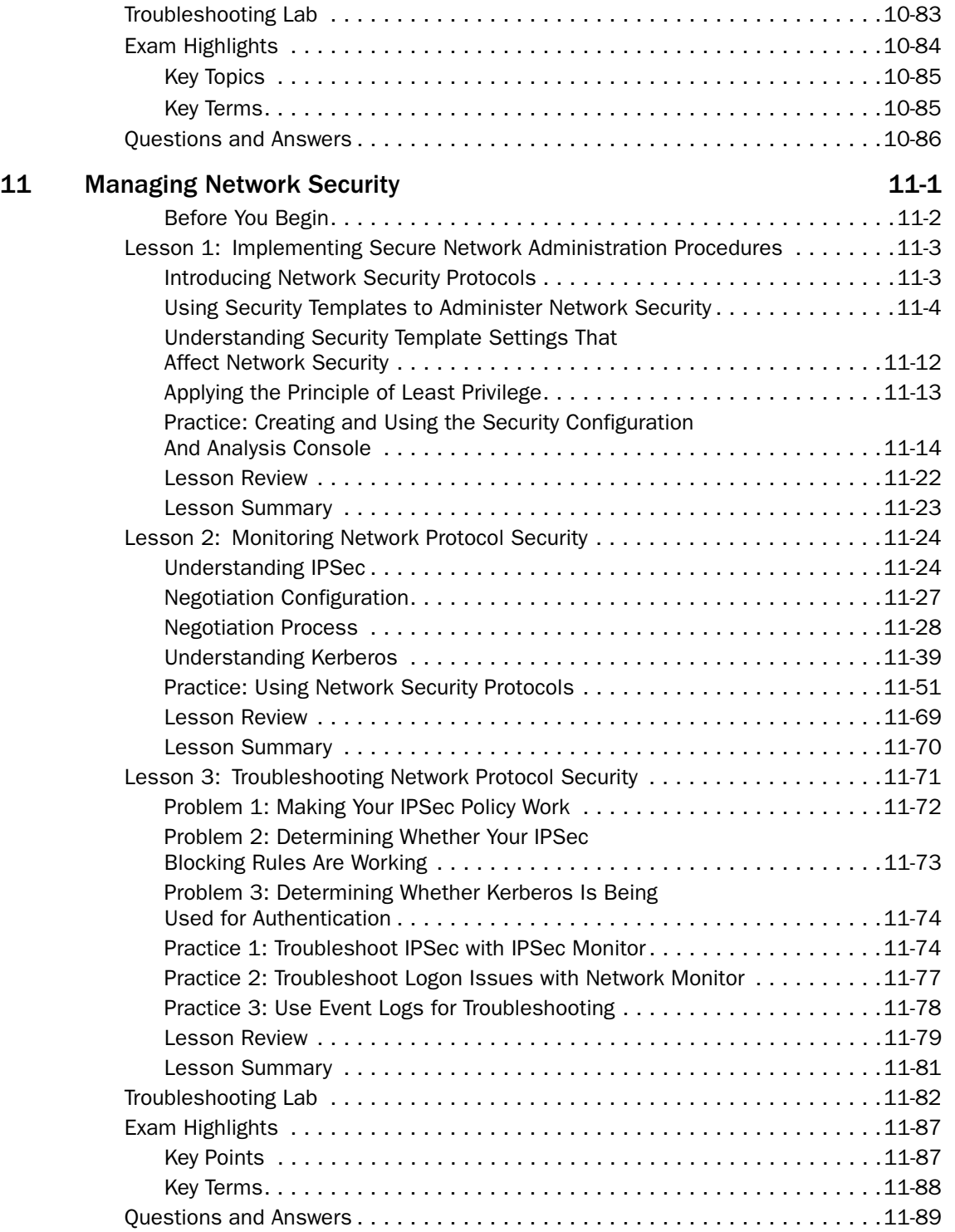

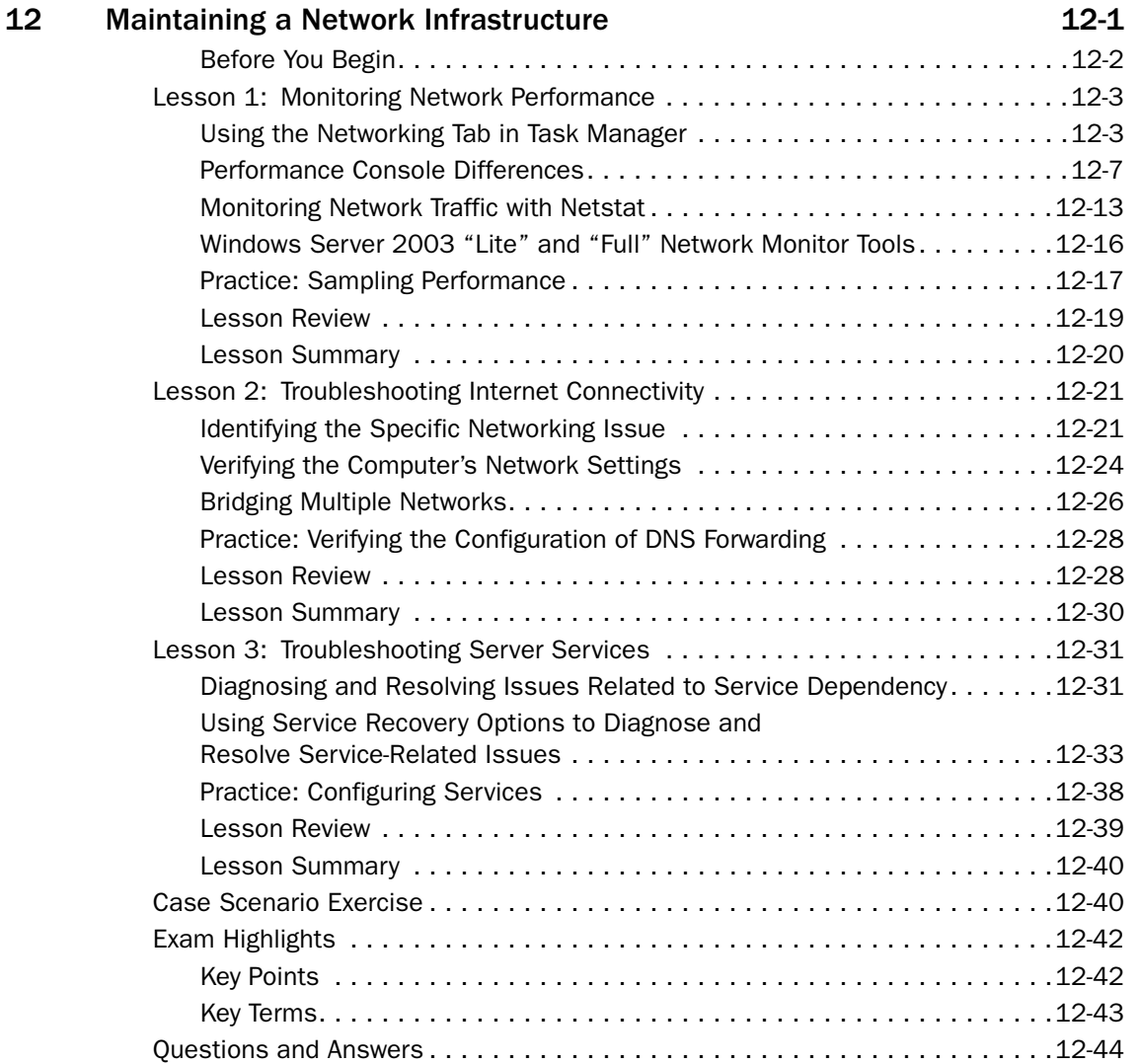

## Part 2 Prepare for the Exam

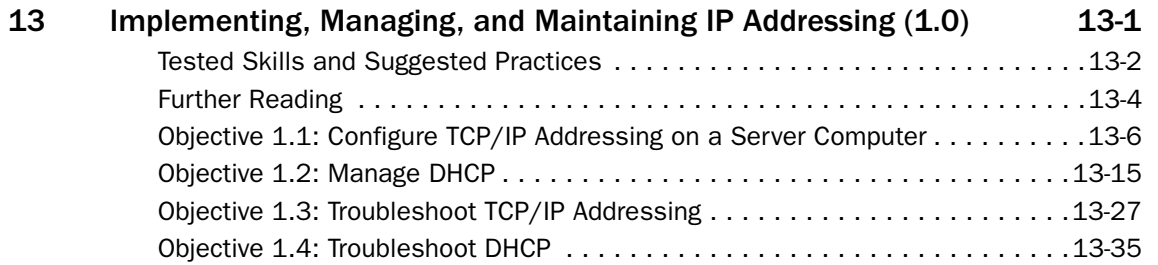

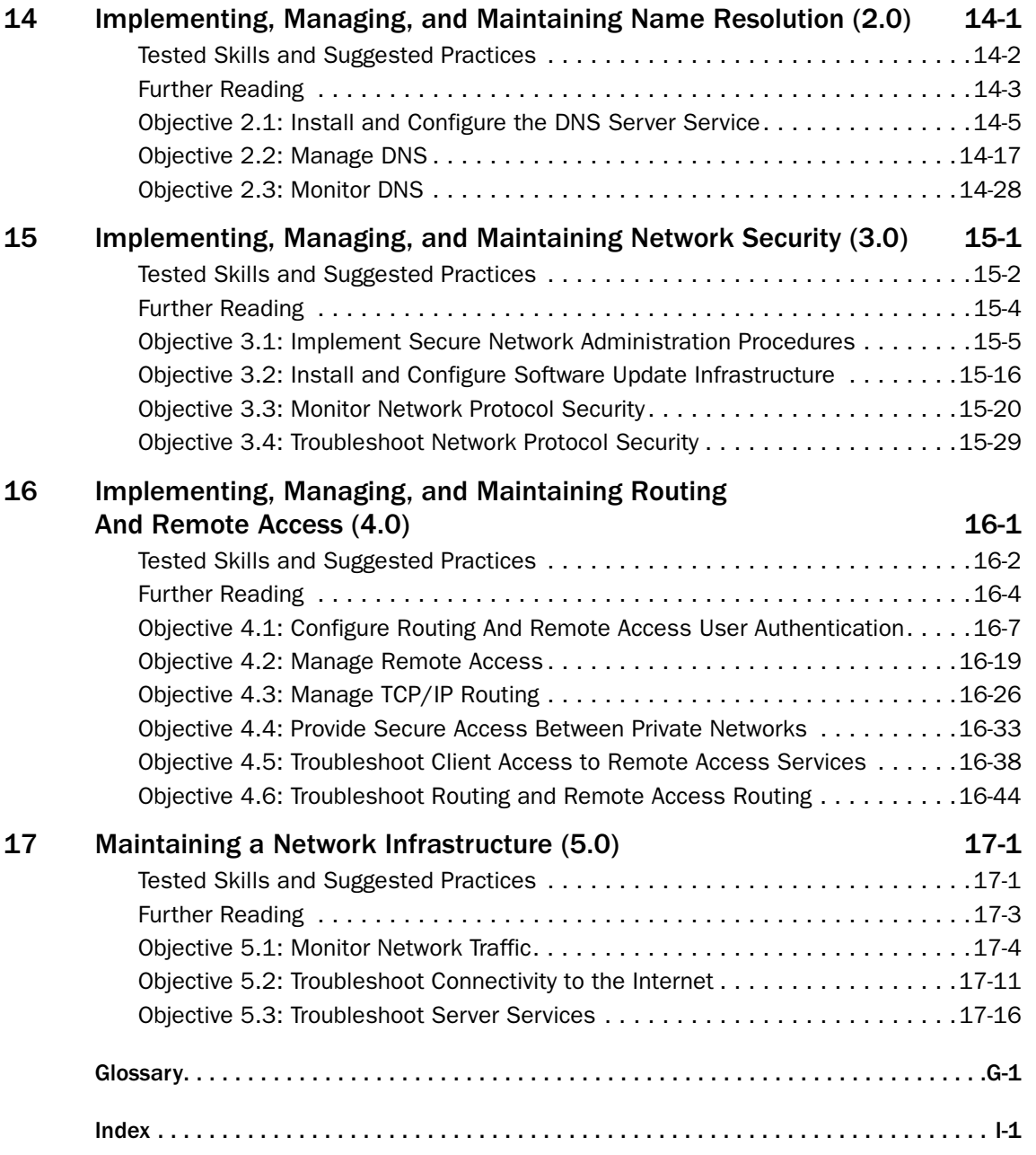